<<InDesign CS2 >>

<<InDesign CS2 >>

- 13 ISBN 9787115156280
- 10 ISBN 711515628X

出版时间:2007-3

页数:700

字数:1254000

extended by PDF and the PDF

http://www.tushu007.com

, tushu007.com

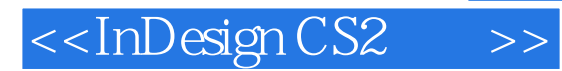

Adobe InDesign CS2 InDesign

 $In$  Designable  $In$  Designable  $\mathbb{R}$  and  $\mathbb{R}$  and  $\mathbb{R}$  are  $\mathbb{R}$  and  $\mathbb{R}$  and  $\mathbb{R}$  are  $\mathbb{R}$  and  $\mathbb{R}$  are  $\mathbb{R}$  and  $\mathbb{R}$  are  $\mathbb{R}$  and  $\mathbb{R}$  are  $\mathbb{R}$  and  $\mathbb{R}$  are  $\mathbb{R}$ 

Adobe InDesign CS2

Adobe InDesign CS2<br>QuarkXPress Windows Mac

Adobe InDesign CS2

, tushu007.com

### , tushu007.com

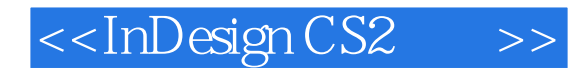

Galen Gruman and Group Group BayCreative EmergeMedis IT Wireless SBS Digital Design Macworld CIO Info World Macworld M-Business Up

#### <<InDesign CS2 >>

1 InDesign 0 InDesign 30.1 40.2 50.3  $70.4$  120.5  $130.6$  140.7  $150.8$ 16 1 InDesign 181.1 InDesign 201.1.1 201.1.2  $211.2$  211.2.1  $221.2.2$  221.3.3 23 2 InDesign 242.1 InDesign 242.1.1 Presets 252.1.2 Plug-ins 252.1.3 Required 252.2 262.2.1 272.2.2 282.2.3 282.2.4 282.2.5 " / " 292.2.6 放字段和弹出菜单 292.2.7 "Version Cue"弹出菜单 292.2.8 页面控件 302.3 使用工具 312.3.1  $322.32$  "  $322.33$   $332.34$  $342.35$   $412.36$   $412.4$   $412.41$   $412.42$ 422.4.3 442.4.4 452.5 522.5.1 InDesign 532.5.2 " "2532.5.3 " "332.5.4 " "542.5.5 " 542.5.6 " "352.5.7 " "352.5.8 " "362.5.9 " 562.5.10 " " 572.5.11 572.6 58 3 InDesign 593.1  $593.1.1$  InDesign Defaults $593.1.2$  Presets $603.2$  " "  $603.21$  613.2.2 "  $623.23$  "  $623.23$  "  $663.2.4$  " 增量"首选项 683.2.5 "网格"首选项 703.2.6 "参考线和粘贴板"首选项 723.2.7 "词典"首  $733.28$  " $753.29$  " $753.29$ "  $753.210$  " 763.2.11 " 773.2.12 " 783.2.13 "  $793.3$  813.3.1 813.3.2  $823.33$   $843.4$   $853.41$   $853.4.2$  $863.4.3$   $863.5$   $873.6$   $883.7$  $883.8$   $893.81$   $893.82$   $923.9$  $923.10$   $93.2$   $4$   $974.1$  $974.2$   $984.2.1$   $994.2.2$   $1004.3$ 1014.3.1 1044.32 1044.3.3 1044.3.3  $1064.34$   $1064.4$   $1064.4$   $1064.4$  1 1084.4.2 1084.4.3 1084.4.3 1094.5 110 5  $1115.1$   $1115.1.1$   $1125.1.2$   $1135.1.3$   $1135.1.4$  $1145.1.5$   $1145.1.6$   $1155.2$   $1155.21$  $1165.22$  1165.2.3  $1165.23$  1185.3  $1185.31$  " "  $1185.32$   $1195.33$  " "  $1195.4$   $1205.5$   $122.6$   $1236.1$   $1236.2$  $1256.2.1$   $1256.2.2$   $1266.3$   $1276.3.1$  $1276.3.2$   $1276.3.3$   $1286.3.4$  $1286.4$   $1296.4.1$   $1296.4.2$   $1296.4.3$  $1306.4.4$   $1306.4.5$   $1306.4.6$   $1316.5$   $1317$ 1327.1 1337.1.1 " " 1337.1.2 1357.1.3  $1377.1.4$   $1397.1.5$   $1407.2$ 1417.3 1427.3.1 1427.3.1 1447.3.2 1457.3.3  $1467.4$  1467.4.1  $1477.42$ 1497.4.3 1507.5 151 8 1528.1 1528.1.1  $1538.1.2$   $1578.1.3$   $1578.1.4$  $1588.2$   $1608.3$   $1608.31$   $1608.3.2$ 1618.3.3 1618.4 1628.5 1638.5.1 EPS

 $,$  tushu007.com

# <<InDesign CS2

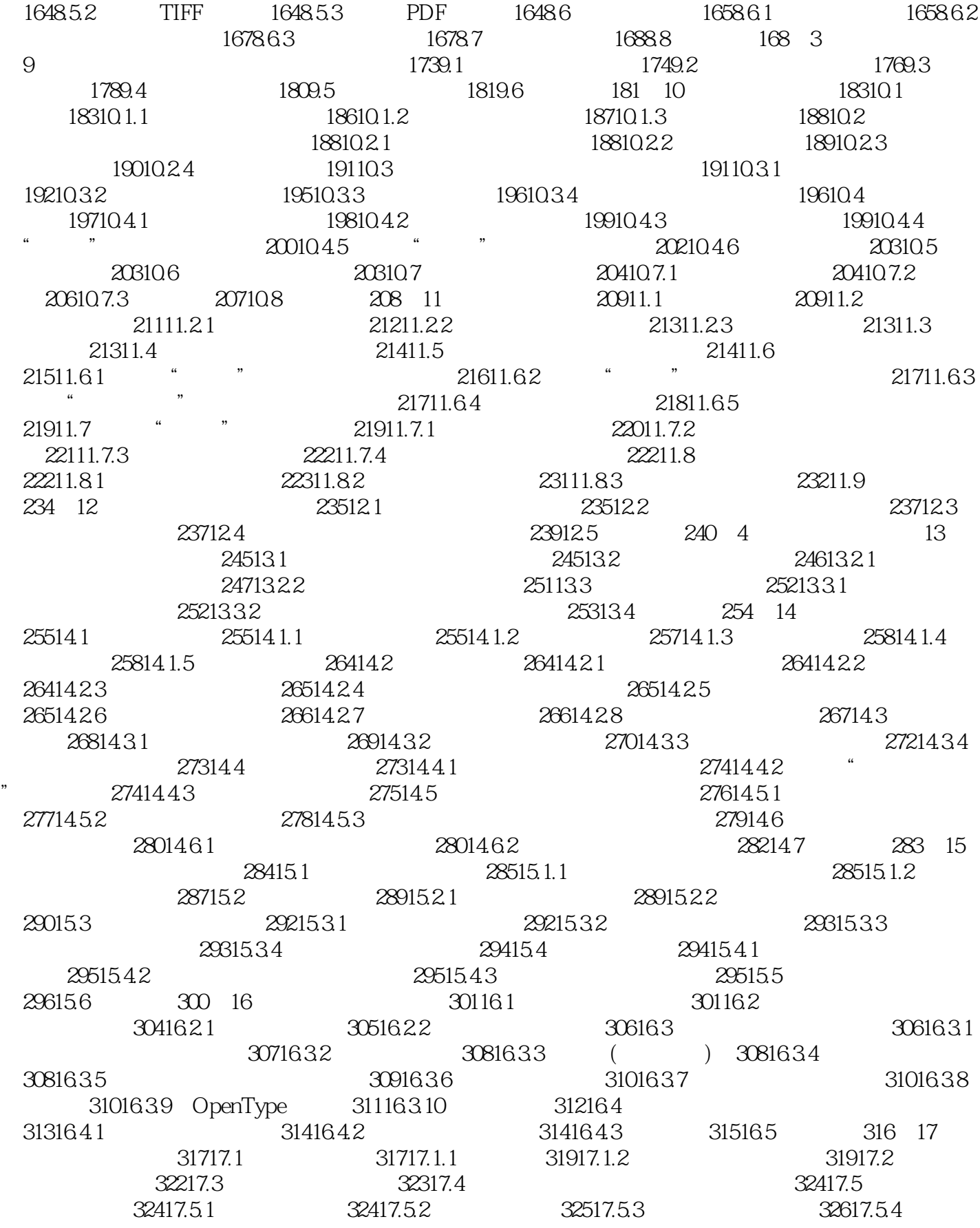

## $\overline{\text{K}}$

32817.6 32917.6.1 32917.6.2 32917.6.2 33117.7 331 18 33218.1 33218.1 33218.1.1 33318.1.2 33318.1.3 33418.2 33418.3 33418.3 33618.3.1  $33718.32$  33818.3.3 33818.3.4 33818.4 33818.4 33818.5 34018.5.1  $3411852$   $3421853$   $3421854$ 34318.5.5 34418.6 34418.6 34518.7 34618.7.1 使用"旋转角度"字段 34618.7.2 使用"旋转"工具 34618.8 缩放文本 34718.9 下划线和删除 34718.10 34818.11 348 19 34919.1 35019.1.1 35019.1.2 35519.2 35719.3 35919.3.1  $35919.32$  36019.3.3  $36019.33$ 36019.4.1 InDesign 36119.4.2 36219.5 36219.5 364 20 36520.1 " " 36720.1.1 36720.1.2 "X" 36820.1.3 " 36820.1.4 " "36820.1.4 " 36920.1.5  $36920.1.6$   $36920.1.7$  "  $37020.2$   $37020.2.1$ 37120.2.2 37420.2.3 37520.3 37520.3 37920.4 380 5 21 38321.1 383321.2 38421.2.1 38421.2.2 38521.2.3 38821.3 39121.3.1 39221.32 39221.4 393 22  $39422.1$  "  $39522.2$   $39622.21$  $39722.22$  39922.3 40122.3.1 40122.3.2 拖放 40222.3.3 Adobe Illustrator文件 40222.4 小结 402第23章 修改导入的图形 40423.1 40423.1.1 40523.1.2 40623.2 "", "" $40823.2.1$   $40923.2.2$ 40923.2.3 41023.2.4 41023.2.5 41023.2.6 41123.3  $"$  " $41123.4$   $41223.4.1$  $41223.42$   $41323.5$   $41323.5.1$  $41523.52$   $41623.5.3$   $41623.5.5$  $41723.56$  " $1723.57$   $41723.6$  $41823.7$   $420$   $24$   $42124.1$   $42124.1$   $*$   $*$  $42224.1.2$   $42524.1.3$   $42524.2$ 42624.2.1 42724.2.2 InDesign "312824.3 43024.3.1 43024.3.2 43024.3.3 43024.3.3  $43124.34$   $43124.35$   $43224.36$  "<sup>"</sup> 43324.4 433 25 43425.1 43425.1 43425.1.1 43525.1.2 43625.2 43625.2 43825.2.1 43825.2.2 43925.2.3 44125.3 44125.3 44325.4 444 26  $44526.1$   $44626.2$   $44726.2.1$   $44726.2.2$  $44726.23$   $44826.3$   $44926.31$ 44926.3.2 45026.3.3 45026.4 45026.4 45026.4 45126.4.1  $45226.4.2$   $45226.4.3$   $45326.4.4$  $45326.4.5$   $45326.5$   $45426.5.1$   $45426.5.2$ 45426.5.3 1 45526.6 456 27 45727.1 45727.2 46027.3 46027.3 46127.4 46227.5 463 6 28 46728.1 46828.1.1  $46928.1.2$   $47028.1.3$   $47328.1.4$  $47328.1.5$   $47428.1.6$   $47428.2$   $47528.2.1$   $\le$  <InDesign CS2  $\ge$ 

47528.2.2 47628.2.3 47828.3 478 29 47929.1 47929.1.1 Macintosh 48029.1.2 Windows  $48129.2$   $48229.3$   $48429.4$   $48629.41$  $48629.4.2$   $48729.4.3$   $48829.4.4$   $48829.5$ 488 30 48930.1 InDesign 48930.1.1 49030.1.2 " " 49130.1.3 " 49230.1.4 " " 49430.1.5 " " 49530.1.6 " 49830.1.7 " 50030.1.8 " 50130.1.9 " " 50230.2 50230.3 50230.3.1 " 50330.3.2 50430.3.3 50530.34 50530.4 50630.5 508 31 50931.1 50931.1 50931.1.1 PDF 50931.1.2 出到EPS 51031.1.3 导出到印前PostScript 51031.2 创建PDF文件 51131.2.1 导出PDF文件 51131.2.2 " " 52031.2.3 Distiller 52131.2.4 PDF 52131.3 EPS 52131.3.1 " "52231.3.2 " "52331.4 PostScript 52431.5 JPEG SVG 52431.6 525 7  $32$  52932.1 53032.1.1 53032.1.2  $53132.1.3$   $53132.1.4$   $53232.1.5$  $53332.1.6$   $53332.1.7$   $53332.1.8$   $53432.1.9$  $53532.2$   $53532.2.1$   $(TOC)$   $53632.2.2$   $53632.3$  $53932.31$   $53932.32$   $54032.4$   $54432.41$  $\frac{1}{2}$  " 54532.4.2 " 54632.5 547 33 54833.1 PDF eBook 54833.1.1 54933.1.2 55133.2 55233.3 55333.4 55533.4 55533.4 1 55633.4.2 55633.5 557 34 XML 55834.1 XML 55934.1.1  $55934.1.2$   $56034.1.3$   $56034.2$   $56134.3$ XML 56134.4 XML 56234.5 XML 56434.6 56435  $56535.1$   $56535.1.1$   $InDesign$   $56635.1.2$  $56635.1.3$   $56735.1.4$   $56735.1.5$   $56735.1.6$  $56835.1.7$   $56835.1.8$   $56835.1.9$   $56835.1.10$   $56935.1.11$ InDesign 56935.2 57035.2.1 Version Cue 57035.2.2 停止Version Cue 57235.2.3 处理版本 57235.2.4 使用Version Cue工具 57335.3 Mac和Windows混 57435.3.1 InDesign 57435.3.2 57535.3.3 57835.4 57835.4 578 36 57936.1 57936.2 58036.3 InDesigne 58036.4 58136.5 582 37 58337.1 使用脚本 58337.2 JavaScript 58437.2.1 学习JavaScript语言 58537.2.2 编写和运行脚本  $58537.3$  AppleScript  $58637.3.1$  AppleScript  $58637.3.2$  $58737.33$  AppleScript 58837.4 VBA 58837.4.1 VBA 58937.4.2  $58937.5$  59037.5.1 59037.5.2 59237.5.3 59337.6 594 8 38 59738.1  $59738.1.1$   $59738.1.2$   $59838.1.3$   $59038.1.4$  Mac/PC 60038.1.5 60038.1.6 Internet 60138.1.7 60138.2  $603383$   $6043831$   $6043832$   $6063833$  $60838.4$   $609$  39  $61039.1$  $61039.1.1$   $61039.1.2$   $61139.1.3$   $61239.2$   $7$  $61239.21$  1  $61339.22$  2  $61339.2.3$  3  $61339.24$  4  $61339.25$  5 61339.2.6 6  $61439.27$  7 6 61439.3 61439.3.1 61439.3.2 61539.3.3 InDesign 61639.4

### $<<$ InDesign CS2  $>>$

 $61639.41$   $61739.4.2$   $61739.4.3$   $62039.4.4$  $62139.45$  62339.4.6  $62339.46$  62339.5  $624$  40  $62540.1$   $62540.1.1$   $62540.1.2$   $62740.1.3$  $62740.1.4$   $62840.1.5$   $62940.2$   $62940.2.1$ 62940.2.2 62940.3 63040.3.1 63040.3.2 63140.3.3 (font) (typeface) 63240.4 63240.4 63240.4 1 63240.4.2 63340.5 63340.5 634 41 63541.1 用OpenType变体 63741.2 符号快捷键 63941.3 外来字符快捷键 64041.4 小结 644第42章 颜  $64542.1$   $64542.2$   $64642.2.1$ 64642.2.2 64742.2.3 64742.2.3 64742.2.3 纸张变化模式 64942.5 小结 649第9部分 附录附录A 安装或升级InDesign 653A.1 InDesign CS2系统需求 653A.2 安装InDesign CS2 654A.3 从之前版本的InDesign升级 656附录B InDesign CS2 657B.1 InDesign 657B.1.1 657B.1.2  $658B.1.3$   $658B.1.4$   $658B.2$   $659B.2.1$  $659B.22$   $659B.23$   $659B.31$ 660B.3.2 660B.3.3 661B.3.4 661B.3.2 661B.3.5  $662B.4$   $662B.4.1$   $662B.4.2$   $662B.5$  663B.6 其他功能 663B.6.1 PDF文件 663B.6.2 XML文件 663附录C 从QuarkXPress转换 665C.1 QuarkXPress 665C.2 666C.3 667C.4 669C.5 669C.6 670C.7 671C.7.1 671C.7.2 672C.7.3 672C.8 673C.9 674C.10 675C.11 675C.12 676 D PageMaker 677D.1 PageMaker 677D.2 PageMaker 678D.2.1 678D.2.2 ようしょう  $680D.23$   $680D.24$   $681D.25$   $681D.26$ 682D.3 PageMaker 682 E Adobe InCopy CS2 684E.1 InDesign InCopy 684E.1.1 684E.1.2 686E.2 InCopy 687E.2.1 887E.2.2 688E.2.3 689E.2.4 689 F 691 G 693

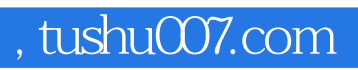

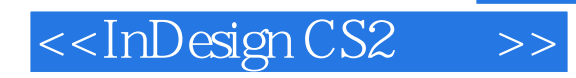

本站所提供下载的PDF图书仅提供预览和简介,请支持正版图书。

更多资源请访问:http://www.tushu007.com